# **INTÉRÊT DE L'UTILISATION DE PROGICIELS EN MATHÉMATIQUES**

## **Claudine VOLDOIRE**

Si les professeurs de mathématiques ont été parmi les tout premiers à s'intéresser à l'informatique, les logiciels dont ils disposaient il y a encore quelques années ne satisfaisaient guère leurs espoirs.

Les produits proposés étaient surtout destinés à l'entraînement individuel des élèves, et de qualité souvent médiocre. De plus, leur mise en oeuvre relevait de la course d'obstacle et les problèmes rencontrés (exiguïté des salles, faible nombre de postes, gestion difficile d'une classe entière, "plantages" fréquents, pannes techniques, manque de convivialité des logiciels) en ont découragé plus d'un !

Depuis deux à trois ans apparaît une nouvelle génération de logiciels, fiables, aux performances tout à fait intéressantes et dont on peut penser qu'il sont l'avant-garde de produits bien plus évolués encore. Ils sont malheureusement encore trop peu nombreux.

Ce sont plutôt des "outils" pour la classe, utilisés surtout pour amener les élèves à observer et conjecturer. Il est des questions que l'on aurait bien du mal à illustrer sans leur aide.

## **QUELS SONT-ILS ?**

Pour les professeurs de lycées (\*) avec lesquels j'ai travaillé dans le cadre du Centre Académique de Ressources en Informatique de l'Académie de Clermont-Ferrand, les logiciels effectivement utilisés en classe sont les suivants :

- tableurs et grapheurs associés permettant de tracer des courbes point par point, ainsi que différentes représentations statistiques.
- traceurs de courbes planes à partir d'équations
- simulateurs de figures géométriques.

# **COMMENT LES UTILISER ?**

Il s'agit d'une utilisation par le professeur en classe entière, pour présenter une notion, illustrer une situation. Les progiciels doivent être suffisamment conviviaux pour que leur mise en oeuvre ne nécessite pas de connaissances approfondies en informatique et que la préparation du travail ne prenne pas un temps disproportionné avec l'objectif à atteindre.

Le matériel se limite à un seul poste avec, soit un grand écran, soit un écran de taille ordinaire et une tablette de rétroprojection.

# **DANS QUELLES SITUATION LES UTILISER ?**

LES TABLEURS-GRAPHEURS : (ex : logiciel intégré WORKS)

Ce sont des outils généraux non destinés à l'enseignement, mais utilisables avec profit.

Le tableur est bien sur particulièrement adapté aux statistiques mais aussi à l'étude des suites.

- Pour attirer l'attention sur les différents mode de génération et éviter les confusions entre suites du type Un=f(n) et suites  $Un=f(Un-1)$
- Pour illustrer immédiatement le comportement d'une suite par un graphique
- Pour conjecturer sur la limite éventuelle
- Pour observer l'influence d'un paramètre sur le comportement (ex : premier terme d'une suite récurrente)
- Les calculatrices permettent des observations de même nature, mais un tableau de valeurs est plus "parlant" que des nombres défilant un à un sur un écran. L'observation individuelle est souvent perturbée par des erreurs de manipulation et plus difficile à exploiter ensuite avec tous.

# **LES TRACEURS DE COURBES (EX : LOGICIEL GRAPHIX)**

A vocation pédagogique, ils donnent le tracé de courbes définies par leur équations cartésiennes, paramétriques ou polaires. Ils permettent de donner des illustrations graphiques des situations rencontrées en analyse

- comparaison d'une fonction avec les fonctions de référence pour l'étude d'une limite ( On peut donner une illustration rapide de chaque exercice, ce qui concrétise chaque majoration effectuée. La réalisation des courbes par les élèves serait très longue, voir impossible à un moment du cours de 1ère où la notion de dérivée n'est pas encore connue)
- illustration de la notion de tangente à une courbe par tracés successif de sécantes. Génération tangentielle de courbes.
- illustration de l'effet d'une transformation géométrique définie analytiquement sur une courbe donnée.
- tracé d'une famille de courbes dépendant d'un paramètre
- comparaison d'une fonction et de sa dérivée pour attirer l'attention sur le lien entre sens de variation de l'une et signe de l'autre.

Les applications sont nombreuses et le professeur en découvre de nouvelles à chaque instant. Le logiciel n'entre pas en compétition avec les calculatrices graphiques qui peuvent déjà prétendre à des performances analogues ; Ils sont complémentaires : l'un est outil de l'élève et l'autre celui du professeur ou plutôt celui de la classe. Les élèves apprécient ces illustrations et en redemandent. Ils suggèrent eux-mêmes "d'aller voir ce que cela donne sur la machine" quand ils rencontrent un cas un peu difficile.

# **LOGICIEL DE GEOMETRIE (EX : LOGICIEL LE GEOMETRE)**

Ce serait l'outil parfait s'il n'ignorait pas les rotations et si l'on pouvait utiliser l'homothétie sans jongler.

En dépit de ces deux lacunes, c'est un produit très bien conçu, utilisable de l'école primaire au lycée et qui a sa place dans toute leçon de géométrie pour :

- modifier une figure en déplaçant un ou plusieurs points, passer du cas général à un cas particulier
- illustrer ce qu'est une transformation géométrique (ex : translation) en définissant par macro-constructions de nouveaux outils.
- redonner toutes les étapes d'une construction

- il est particulièrement intéressant pour l'étude de lieux géométriques et voici 3 exemples donnés dans une classe de première S (ancien programme) pour illustrer ce dernier point :

### **exemple 1**

A et B sont deux points du plan. M est un point variable tel que ABM soit un triangle rectangle en M. G est le centre de gravité de ABM.

Quand M varie, quel est l'ensemble des point G ?

Le lieu est l'image d'un ensemble de points par une application bijective, donc la réciproque est implicite

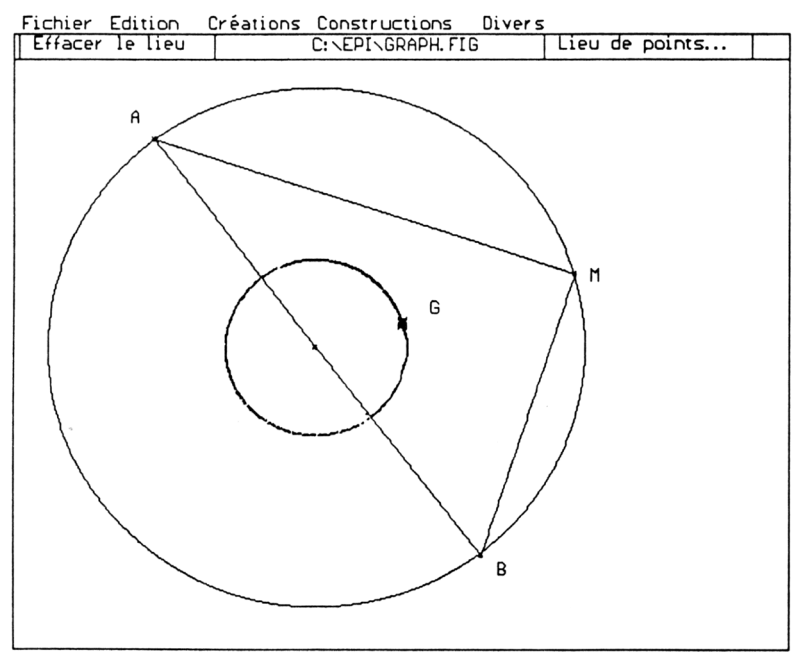

### **exemple 2**

C est un cercle de centre O, A est un point extérieur à ce cercle et M un point variable de C. M' est le deuxième point d'intersection de la droite (AM) avec C et I est le milieu du segment [ MM] ; quel est l'ensemble décrit par le point I quand M varie sur le cercle ?

Le lieu n'est ici qu'un arc du cercle de diamètre [ OA ]. Les travaux pratiques avec le logiciel amènent les élèves à mieux accepter la nécessité d'une réciproque.

#### Claudine VOLDOIRE LE BULLETIN DE L'EPI

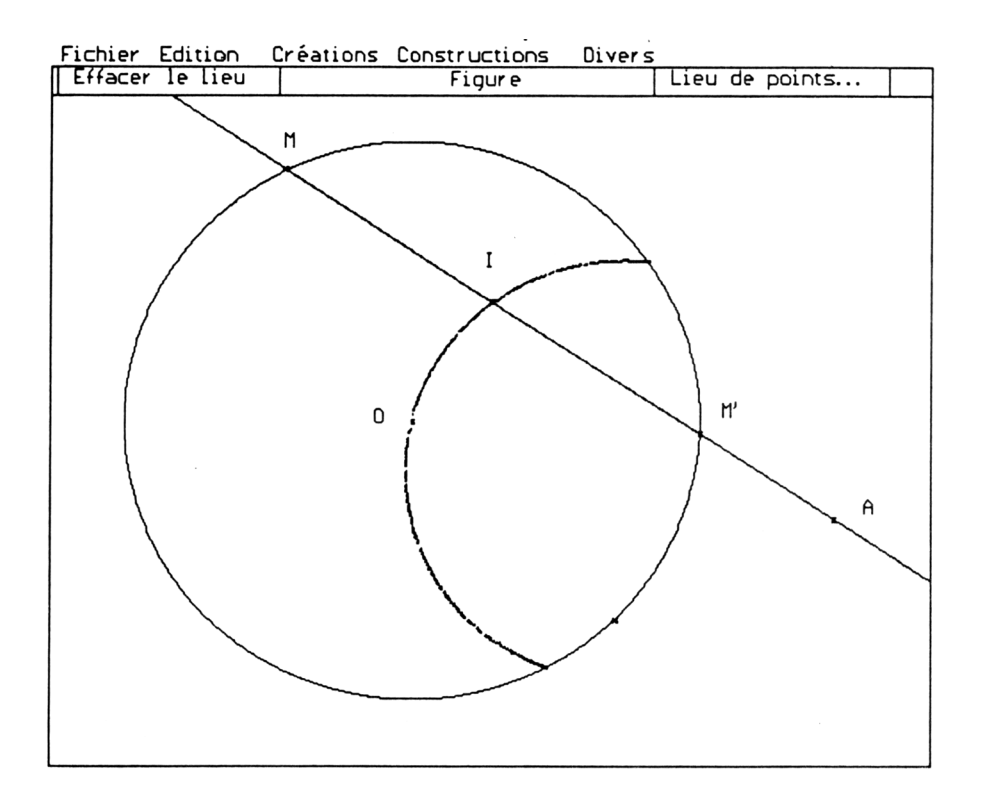

# **exemple 3**

Pour le plaisir de sortir des situations courantes...

C est un cercle de centre O, A est un point fixe de ce cercle et M est un point variable de C. La tangente au cercle en M coupe la parallèle à (AM) passant par O en P. Quel est l'ensemble décrit par le point P quand M varie sur C ?

La surprise est totale puisque le lieu obtenu est une droite.

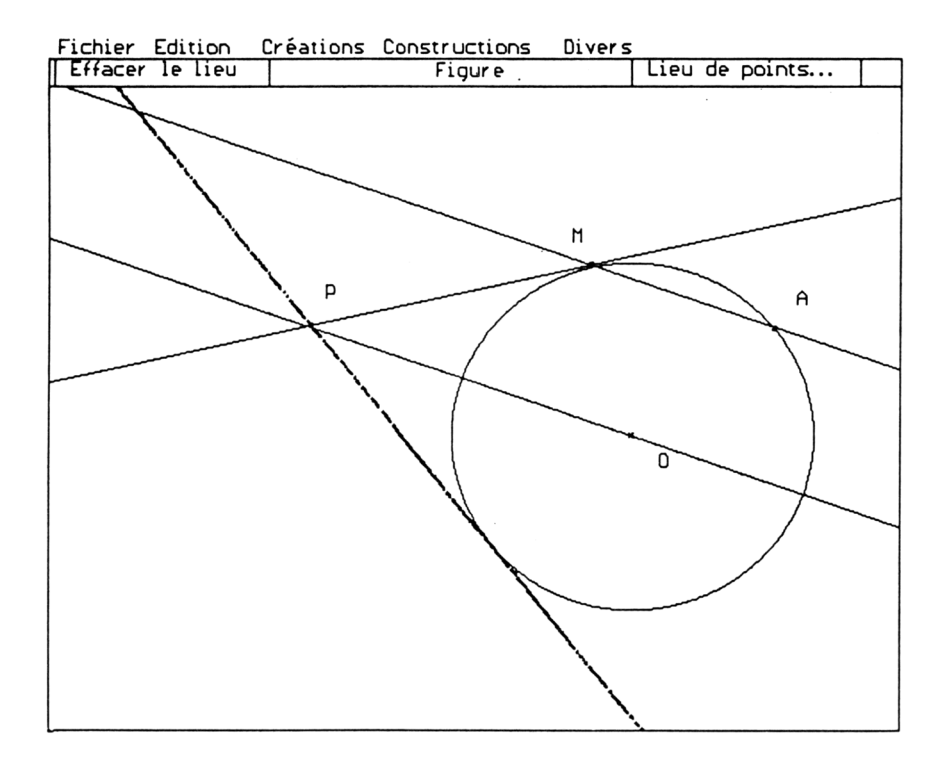

Le logiciel sert ici à attirer l'attention sur une notion difficile (nécessité d'une réciproque même implicite) et surtout apporte une illustration impossible à obtenir sans son aide.

## **CONCLUSION**

Les logiciels dont nous venons de parler sont utilisables avec profit, mais ils sont peu nombreux. Dans des domaines comme celui de la géométrie dans l'espace, on aimerait disposer de progiciels performants et conviviaux car le tableau noir reste désespérément plat et peu propice aux voyages "inter-planaires". Mis en appétit par les produits récemment diffusés, nous attendons avec beaucoup d'espoir leurs successeurs.

Par ailleurs, les performances des logiciels de calcul formel nous interpellent car c'est le contenu même de notre enseignement qui sera mis en cause par leur vulgarisation.

Même si nous n'utilisons encore pour cela que des produits imparfaits, donner "à voir" des mathématiques, c'est se faire plaisir et faire partager ce plaisir aux élèves, c'est déjà beaucoup.

> Claudine VOLDOIRE Lycée A. BRUGIERE 63100 CLERMONT-FERRAND

(\*) Un document décrivant les travaux du groupe thématique "Mathématiques et informatique" pour l'année 90-91 est disponible au : C.A.R.I. de Clermont-Ferrand - 15, Rue d'Amboise - 63000 CLERMONT-FERRAND - tél : 73 91 86 90.